# **COMENTÁRIOS: CONTABILIDADE GERAL ISS JUNDIAÍ**

A seguir, os comentários da Prova de Auditor Fiscal do ISS Jundiaí!

Vislumbramos, a princípio, duas possibilidades de recursos. A questão 58, se confirmado pela banca, tem gabarito incorreto, já que não se deve incluir a base de cálculo do IPI para o cálculo do ICMS.

Na 59, aparentemente, todas as assertivas estão corretas.

Forte abraço.

#### **Gabriel Rabelo/Luciano Rosa/Júlio Cardozo @contabilidadefacilitada**

#### **CONTABILIDADE GERAL**

- 53. Em 10/03/2016, a Companhia INVESTIDORA adquiriu 80% do capital subscrito e integralizado da Companhia INVESTIDA, que nesta data era de R\$ 300.000. No final do exercício, o lucro final apurado pela Companhia INVESTIDA foi de R\$ 90.000 e, o seu estatuto previa uma distribuição de dividendos mínimos obrigatórios equivalentes a 25%, do lucro líquido apurado. Sabendo-se que esta era a única participação em outras empresas da Companhia INVESTIDORA, no seu balanço patrimonial elaborado em 31/12/2016, esse investimento foi evidenciado com o seguinte montante:
	- a) R\$ 258,000
	- b) R\$ 294.000
	- c) R\$ 312.000
	- d) R\$ 330,000

#### **Comentário:**

Aquisição de 80% do Capital: \$300.000 x 80% = \$240.000

Lucro Líquido  $=$  \$90,000 Dividendos =  $$90.000 \times 25\% = $22.500$ Participação da Investidora = (\$90.000 - \$22.500) x 80% = \$54.000

Valor do investimento = \$240.000 + \$54.000 = \$294.000

## Gabarito  $\rightarrow$  B.

54) Em 10/05/2014, a Companhia Mineradora VERACRUZ adquiriu à vista um equipamento no valor de R\$ 150.000. No documento fiscal constavam informações de incidência de 10% de IPI e destaque de 20% de ICMS. Foi estimado pela administração vida útil de 10 anos, com valor residual de R\$ 20.000. O equipamento só entrou em efetiva operação em 01/09/2014, sendo realizado, na ocasião, gastos com a sua instalação de R\$8.000. Sabendo-se que a companhia adota o método linear para depreciar seu imobilizado e,

considerando que nos últimos exercícios não houve qualquer alteração de seu valor de mercado, o valor líquido contábil do referido equipamento em 31/12/2016 era igual a

A) R\$ 112.000,00 B) R\$ 126.696,02 C) R\$ 129.958,35 D) R\$ 131.300,00

## **Comentário**:

O ICMS não compreenderá, em sua base de cálculo, o montante do imposto sobre produtos industrializados, quando a operação, realizada entre contribuintes e relativa a produto destinado à industrialização ou à comercialização, configure fato gerador dos dois impostos.

- Se a mercadoria foi comprada para industrialização ou comercialização: não inclui o IPI na BC do ICMS.

**Atenção!** No caso acima, em síntese, ficamos assim. Base de cálculo do ICMS:

- Se a mercadorias foi comprada para consumo/imobilizado: inclui o IPI na BC do ICMS.

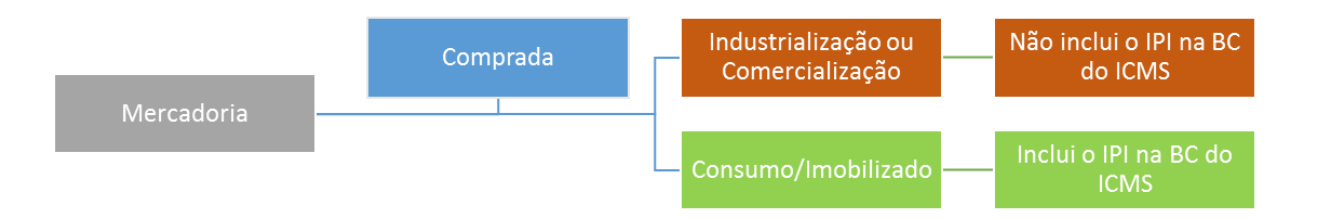

Neste caso, com se trata de aquisição de Ativo Imobilizado (não é matéria-prima destinada à industrialização e nem mercadoria destinada à comercialização), o IPI será incluído na base de cálculo do ICMS.

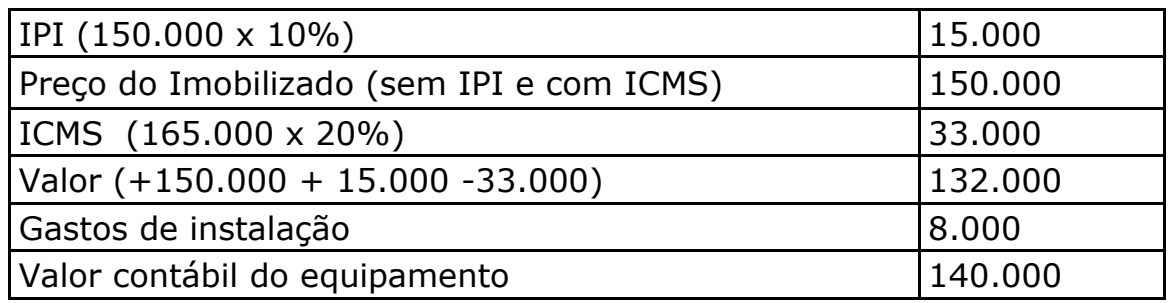

Nesse caso, o IPI não é recuperável. Vejamos agora o valor depreciável e o cálculo da depreciação acumulada até 31/12/2016:

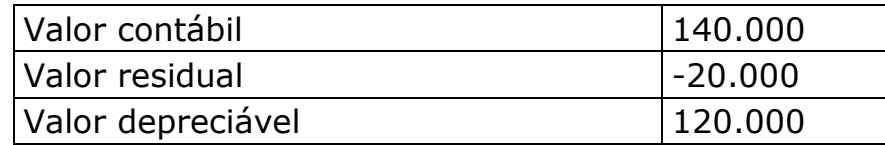

Depreciação mensal: \$ 120.000 / 120 meses = \$1.000

Quantidade de meses:  $2014 = 4$  meses  $2015 = 12$  meses  $2016 = 12$  meses  $Total = 28$  meses

Depreciação acumulada= 28 meses  $x$  \$1.000 = \$ 28.000

Valor contábil líquido = valor contábil – depreciação acumulada Valor contábil Líquido = \$140.000 - \$28.000 Valor Contábil Líquido = \$ 112.000

## Gabarito  $\rightarrow$  A

55) Do balanço patrimonial laborado em 31 de dezembro de 2016 pela companhia ALVORADA, e publicado em jornal de grande circulação, foram extraídas as seguintes informações:

I. o somatório dos saldos de todas as contas evidenciadas perfazia o montante de R\$ 1.110.000;

II o somatório dos saldos das contas retificadoras do Ativo era igual a R\$ 111.000 e o montante dos saldos das contas retificadoras do patrimônio líquido era de R\$ 41.625.

Pode-se dizer então, que no balanço apresentado, o valor do Ativo Total era igual a:

A) R\$ 513.375 B) R\$ 471.750 C) R\$ 440.000 D) R\$ 402.375

#### **Comentário:**

O somatório de todas as contas era de \$1.110.000. Assim, as contas de saldo devedor eram de

 $$1.110.000 / 2 = $555.000$ 

Agora, devemos diminuir as contas devedoras que pertencem ao PL (pois ficarão nesse grupo do balanço) e diminuir as contas retificadoras do Ativo (que são contas de saldo credor, mas que pertencem ao ativo).

Total do Ativo =  $$555.000 - $111.000 - $41.375$ Total do Ativo =  $$402.375$ 

## **Gabarito**  $\rightarrow$  **D**

56. No balanço patrimonial da Companhia Mineradora, elaborado em 31/12/2015, o patrimônio iíquido apresentava a seguinte estrutura (valores em R\$):

Capital Social............................8.000.000 Capital a Integralizar................ 800.000 Prejuízo Acumulado.................. 200.000

Em 31/12/2016, foi apurado um lucro antes das participações, de R\$ 400.000. Sabendo-se que no estatuto previa a participação dos administradores e empregados, correspondentes a 10% e 20%, respectivamente, o valor destinado a Reserva Legal neste exercício, conforme a legislação vigente, foi igual a:

÷.

- a) R\$ 7.200
- b) R\$ 14.000
- c) R\$ 17.200
- d) R\$ 18.000

## **Comentário:**

Vamos calcular as participações:

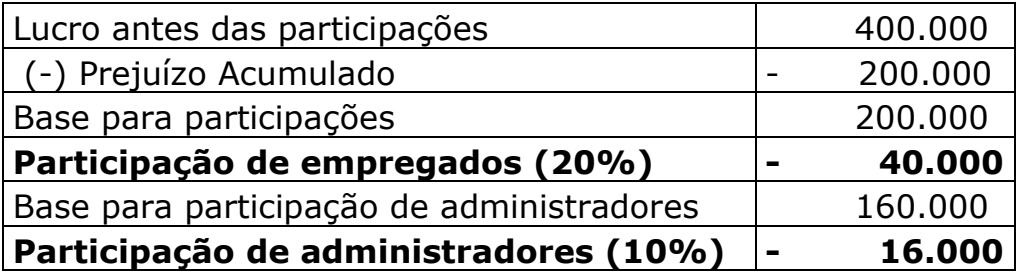

Vejamos agora a Demonstração do Resultado do Exercício:

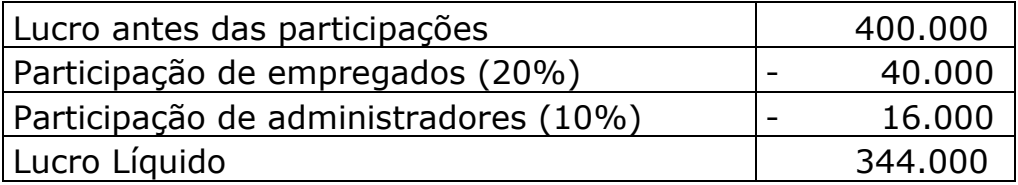

Para constituir a Reserva Legal, é preciso antes zerar o prejuízo acumulado.

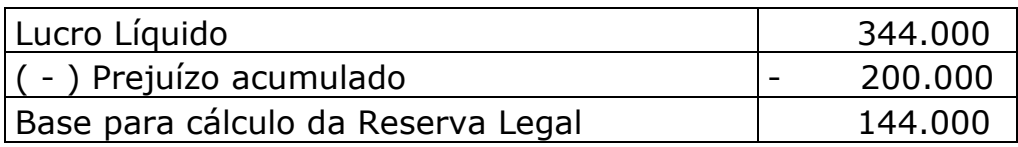

**Reserva Legal (5%) 7.200** 

## **Gabarito**  $\rightarrow$  **A**

- 57. A Demonstração do Fluxo de Caixa é um demonstrativo financeiro que demonstra a variação do saldo de caixa e equivalentes de caixa num período reportado, detalhando os recebimentos e pagamentos que causaram essa verificação, dividindo-se nas atividades operacionais, de financiamento e de investimentos. Dentre as operações realizadas por uma determinada sociedade empresarial, aquela que será classificada no fluxo de caixa das atividades de financiamentos é:
	- a) pagamento de juros sobre empréstimos obtidos.
	- b) pagamento de dividendos aos acionistas.
	- c) recebimento de juros decorrente de empréstimos concedidos.
	- d) recebimento da venda de participações societárias em coligadas.

#### **Comentário**:

O pronunciamento CPC 03 – Demonstração dos encoraja fortemente a seguinte classificação:

**Juros Recebidos ou pagos** Atividades **Operacionais**

**Dividendos e Juros sobre o capital próprio recebidos →** Atividades **operacionais**

**Dividendos e Juros sobre o capital próprio pagos**  $\rightarrow$  Atividades de **financiamento**

**A empresa pode adotar outra classificação, desde que evidencie tal fato em nota**. Fica assim!

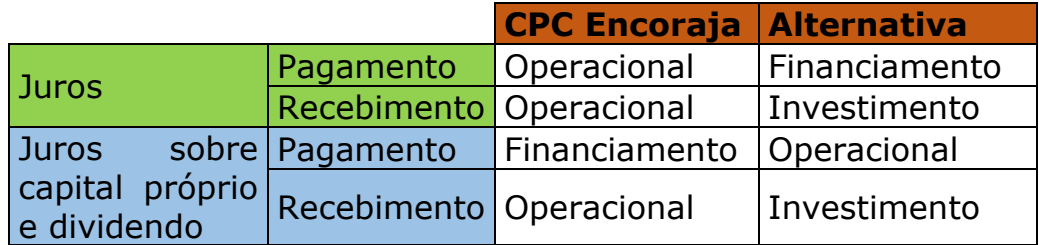

Os juros, pagos e recebidos, são atividades operacionais.

O recebimento de participação societária em coligadas é Investimento.

O gabarito é a letra B – pagamento de dividendos aos acionistas

## Gabarito  $\rightarrow$  B

- 58. A empresa Comercial PLANALTO, tributada pelo lucro fiscal, adquiriu mercadorias a prazo para revenda da Industrial Progresso, pelo valor de R\$ 400.000. Na nota fiscal emitida pelo vendedor, constava que a alíquota do IPI era de 10%, ICMS destacado era de 18 e também a inclusão da cobrança de frete no valor de R\$ 8.000. Pode-se afirmar que o valor das mercadorias registradas no estoque referente a esta operação foi igual a:
	- a) R\$ 368.800
	- b) R\$ 361,400
	- c) R\$ 353,400
	- d) R\$ 326,586

# **Comentário:**

Aparentemente, o cálculo da banca será:

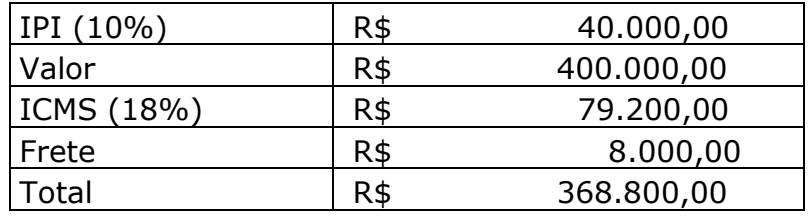

Chegamos a esse valor multiplicando a alíquota de ICMS (18%) pelo Valor da Operação + IPI.

Ocorre que, neste caso, como a mercadoria é para revenda, o valor do IPI não deve integra a base de cálculo do ICMS.

Portanto, o cálculo correto deve ser:

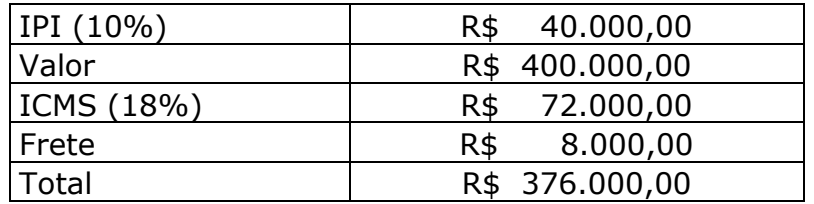

Não há resposta com esse valor. Vamos aguardar, mas, provavelmente, será uma questão passível de recurso.

## Gabarito  $\rightarrow$  A.

- 59. De acordo com os diversos conceitos doutrinários e as terminologias aplicadas a custos, analise cada uma das alternativas abaixo e, em seguida, assinale aquela que está incorreta.
	- a) Os componentes prontos adquiridos, os encargos trabalhistas e previdenciário e a remuneração dos empregados na elaboração de um serviço representam custos.
	- b) Um custo è classificado como direto ou indireto de acordo com a possibilidade de sua identificação com determinado produto fabricado ou serviço prestado.
	- c) Como exemplo de perda anormal no processo de elaboração de um determinado serviço ou reparo, temos a remuneração da MOD durante um periodo de greve.
	- d) Os custos variáveis totais variam de acordo com a quantidade produzida, proporcionalmente e em razão direta.

# **Comentário:**

Aparentemente, todos os itens estão corretos. Acreditamos que esta questão seja passível de anulação.

A letra a está correta. Eliseu Martins define custo como gasto relativo a bem ou serviço utilizado na produção de outros bens ou serviços.

A letra b também está correta.

**Custos diretos** são aqueles que podem ser diretamente apropriados aos produtos. **Exemplo:** matéria-prima, mão de obra direta, embalagens, etc.

**Custos Indiretos** são aqueles que não podem ser diretamente apropriados aos produtos. A sua alocação é feita de maneira estimada e muitas vezes arbitrária. **Exemplo:** Aluguel da fábrica, supervisão, chefia, etc.

(Eliseu Martins, "Contabilidade de Custos".)

A letra c está correta. Perda é um bem ou serviço consumido de forma anormal ou involuntária. Essa é a definição do professor Eliseu Martins.

O gasto com a mão de obra enquanto estão de greve não é um custo de produção, mas sim uma perda, indo direto para o resultado. As perdas normais são parte do processo de produção, portanto, custo. As perdas anormais, como o pagamento de salário durante uma greve, vão direto para o resultado.

A letra d está correta.

**Custos Variáveis** são aqueles que variam de acordo com o volume de produção. **Exemplo:** Matéria-prima. Quanto maior a quantidade produzida, maior o consumo de matéria-prima. A proporção é direta

**Custos Fixos** são aqueles que não sofrem variação em função da quantidade produzida. **Exemplo**: Aluguel da fábrica. O seu valor independe da quantidade produzida.

(Eliseu Martins, "Contabilidade de Custos".)

## Gabarito → Todas corretas.

60. Nos registros contábeis de uma empresa de reparos e prestadora de serviços, no mês de março, constavam as seguintes informações: (valores em R\$)

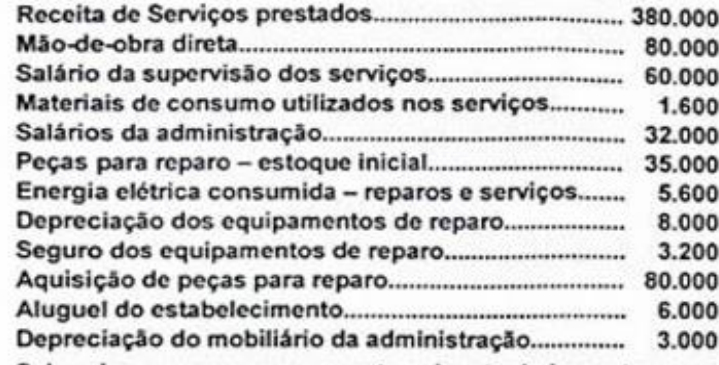

Sabendo-se que a empresa estava isenta de impostos, e que em 31/03, após a realização do inventário de peças para reparo, foi apurado o valor de R\$ 30.000, o valor do custo dos reparos e serviços apurado no més foi igual a:

- a) R\$ 284.400
- b) R\$ 243.400
- c) R\$ 238.400 d) R\$ 170.600
- 

## **Comentário:**

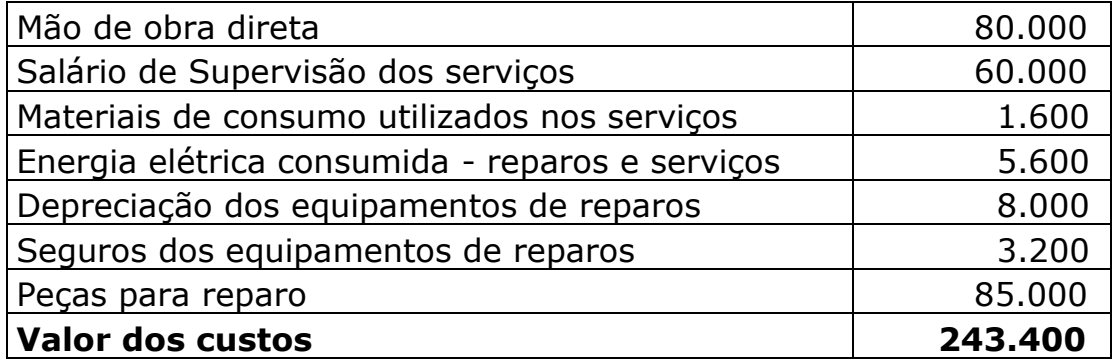

Custo das peças para reparo:

Estoque inicial + compras – custo peças = Estoque final

35000 + 80000 – custos peças = 30000

Custo das peças  $=$  \$85.000

## Gabarito  $\rightarrow$  B

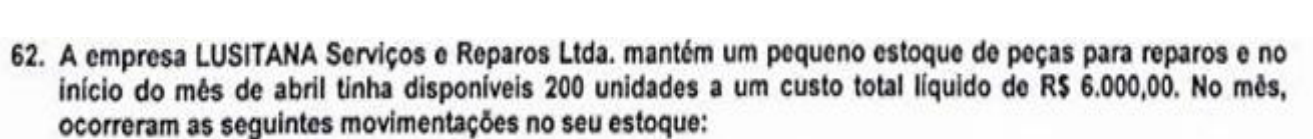

Dia 4: requisição para reparo - 120 unidades

Dia 8: requisição para reparo - 50 unidades

Dia 10: aquisição de 300 unidades a R\$ 40,00 cada uma

Dia 13: requisição para reparo - 150 unidades

Dia 20: aquisição de 200 unidades a um custo total de R\$ 10.000,00

Dia 28: requisição para reparo - 130 unidades

Sabendo-se que as peças adquiridas estavam isentas de tributação, o valor do estoque no final do referido mês seria de:

- a) R\$ 12.000,00 se avaliado pelo método do custo médio ponderado móvel.
- b) R\$ 11.207,50 se avaliado pelo método do custo médio ponderado fixo.
- c) R\$ 10.400,00 se fosse avaliado pelo método UEPS.
- d) R\$ 10,000.00 se fosse avaliado pelo método PEPS.

#### **Comentário:**

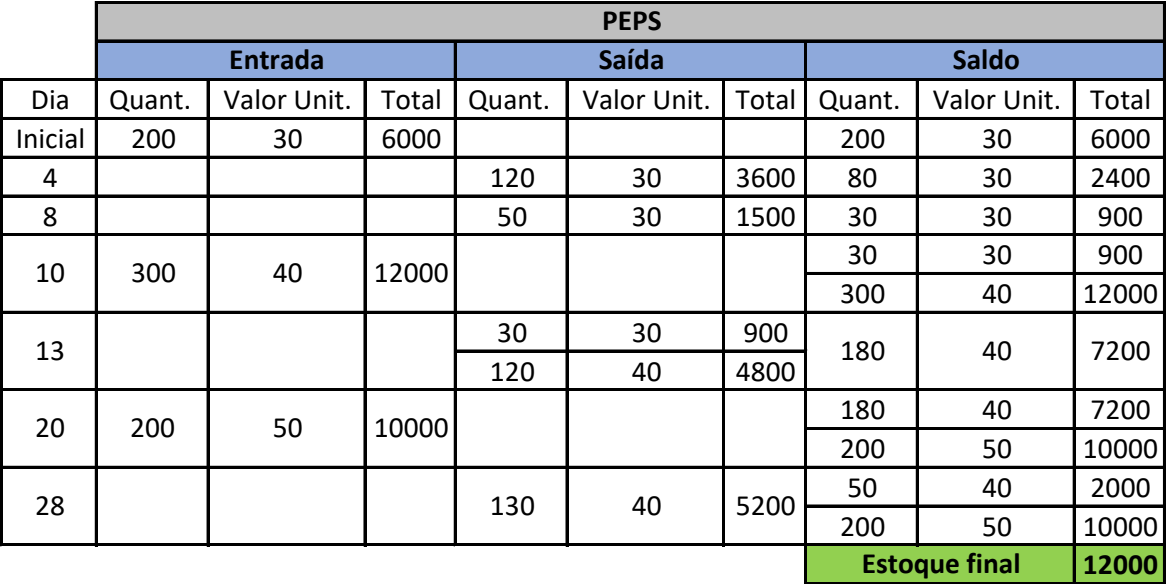

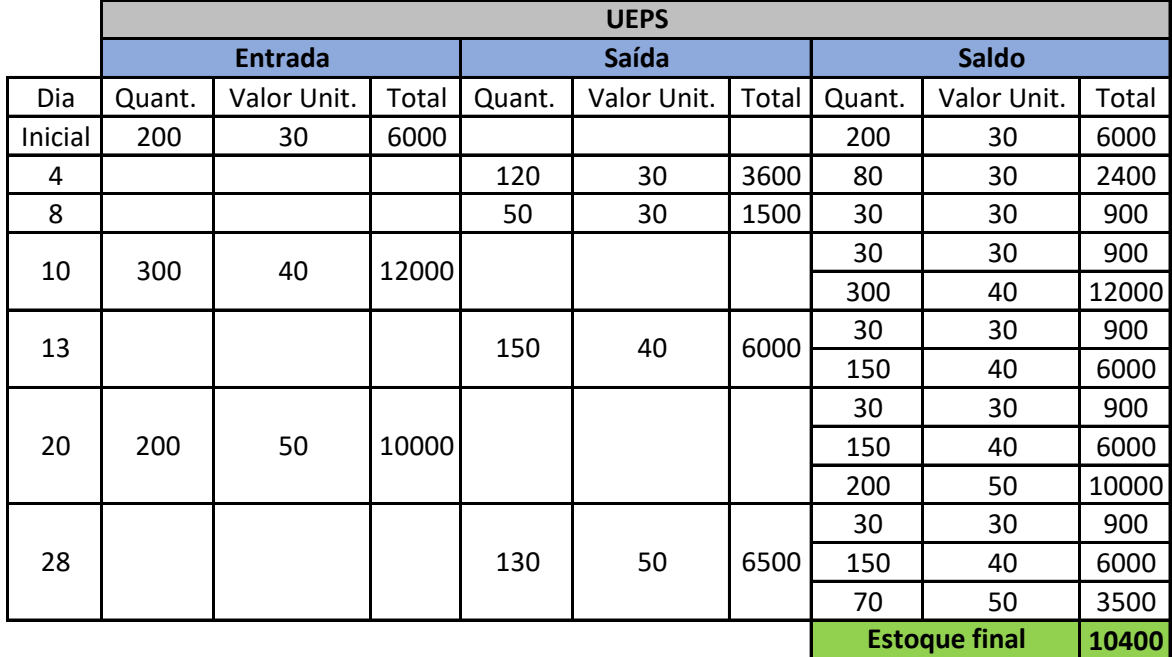

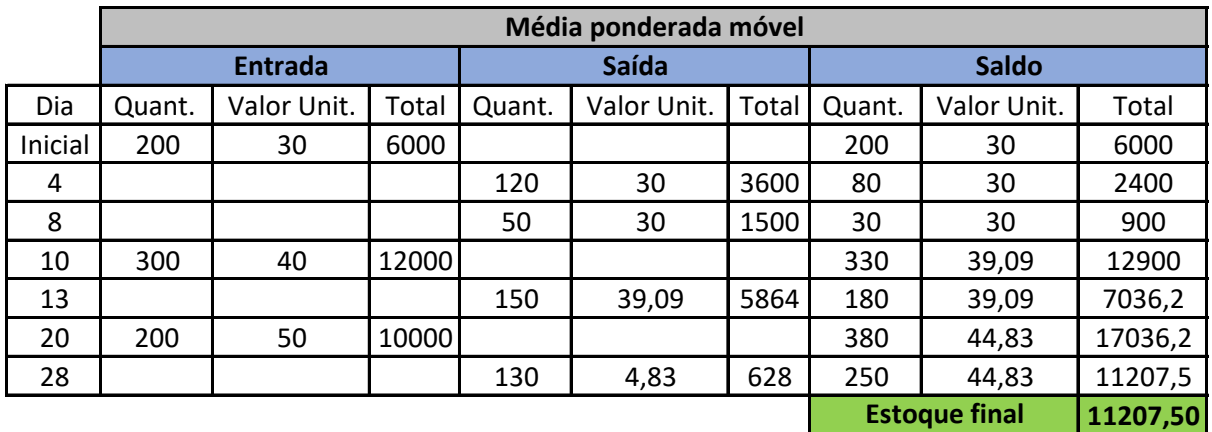

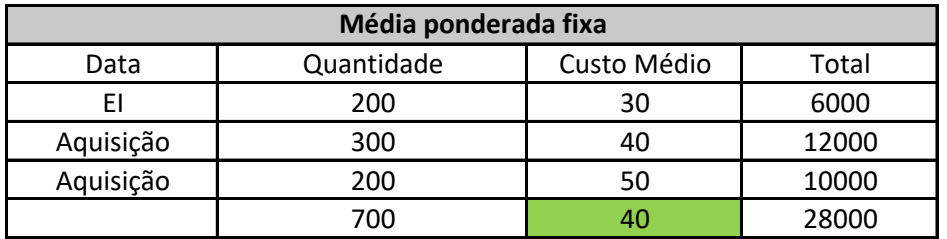

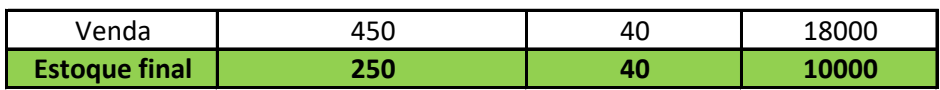

# Gabarito  $\rightarrow$  C.